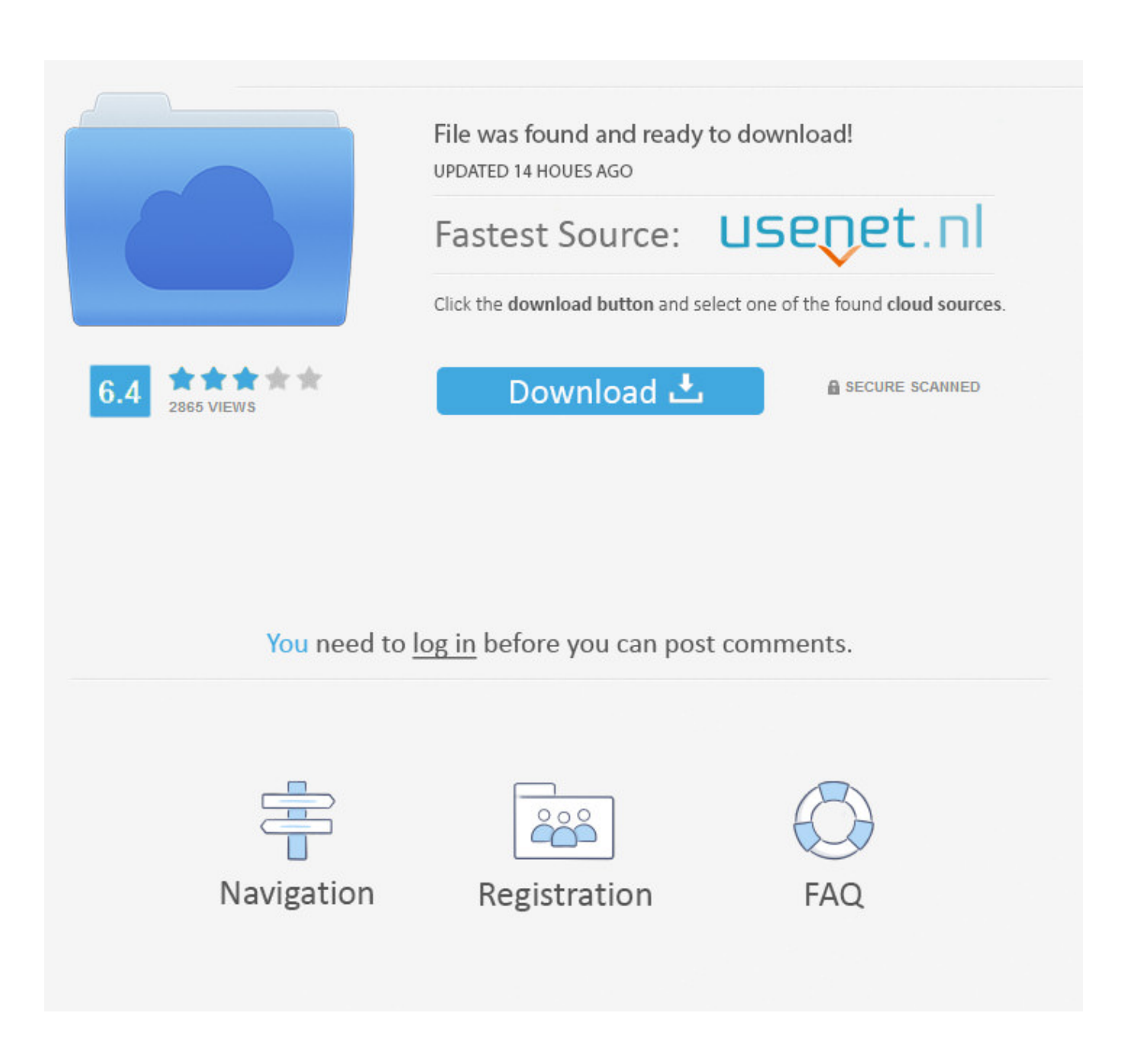

[Xforce Keygen Configurator 360 2005 32 Bit.zip](http://imgfil.com/16in4m)

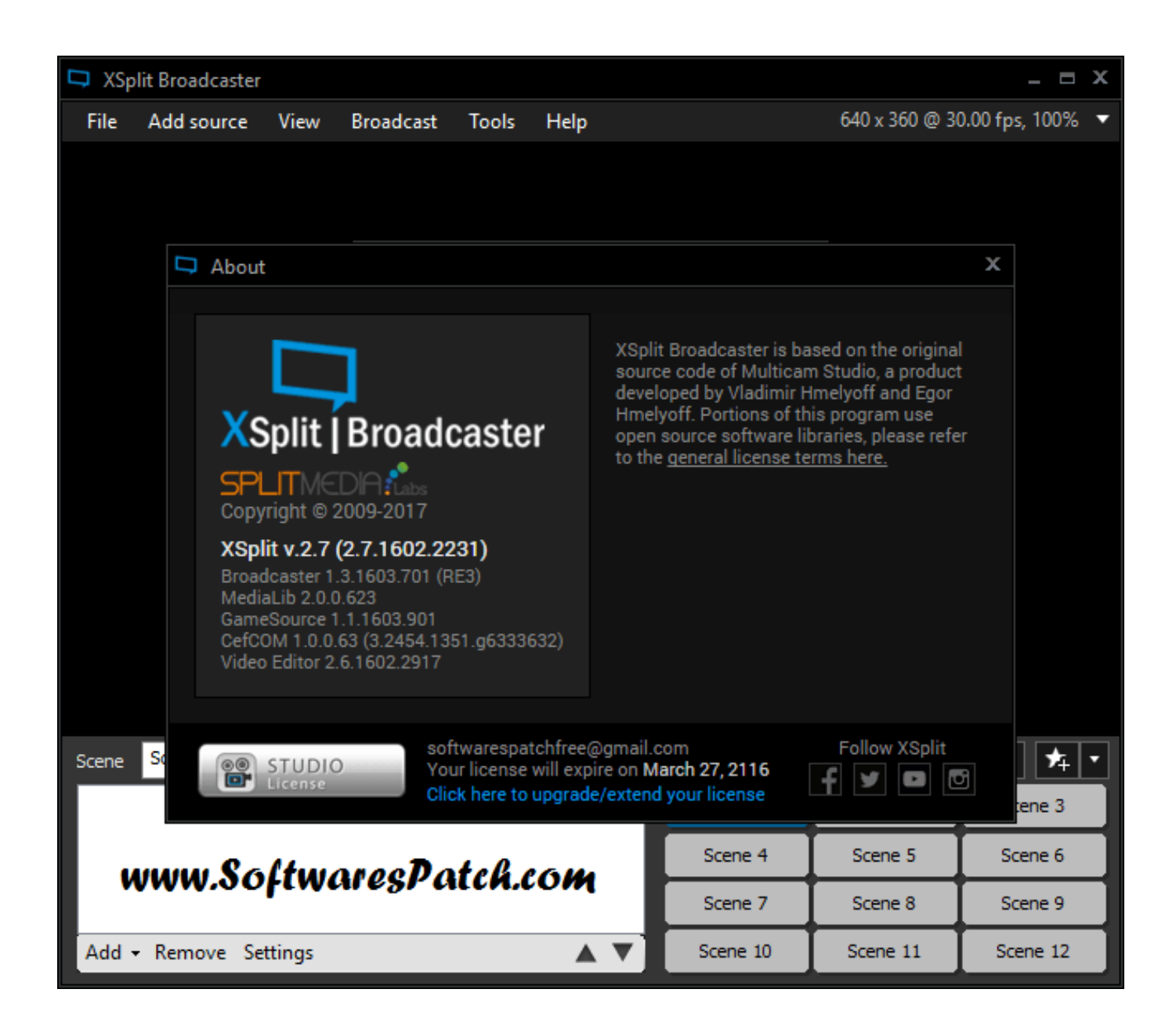

[Xforce Keygen Configurator 360 2005 32 Bit.zip](http://imgfil.com/16in4m)

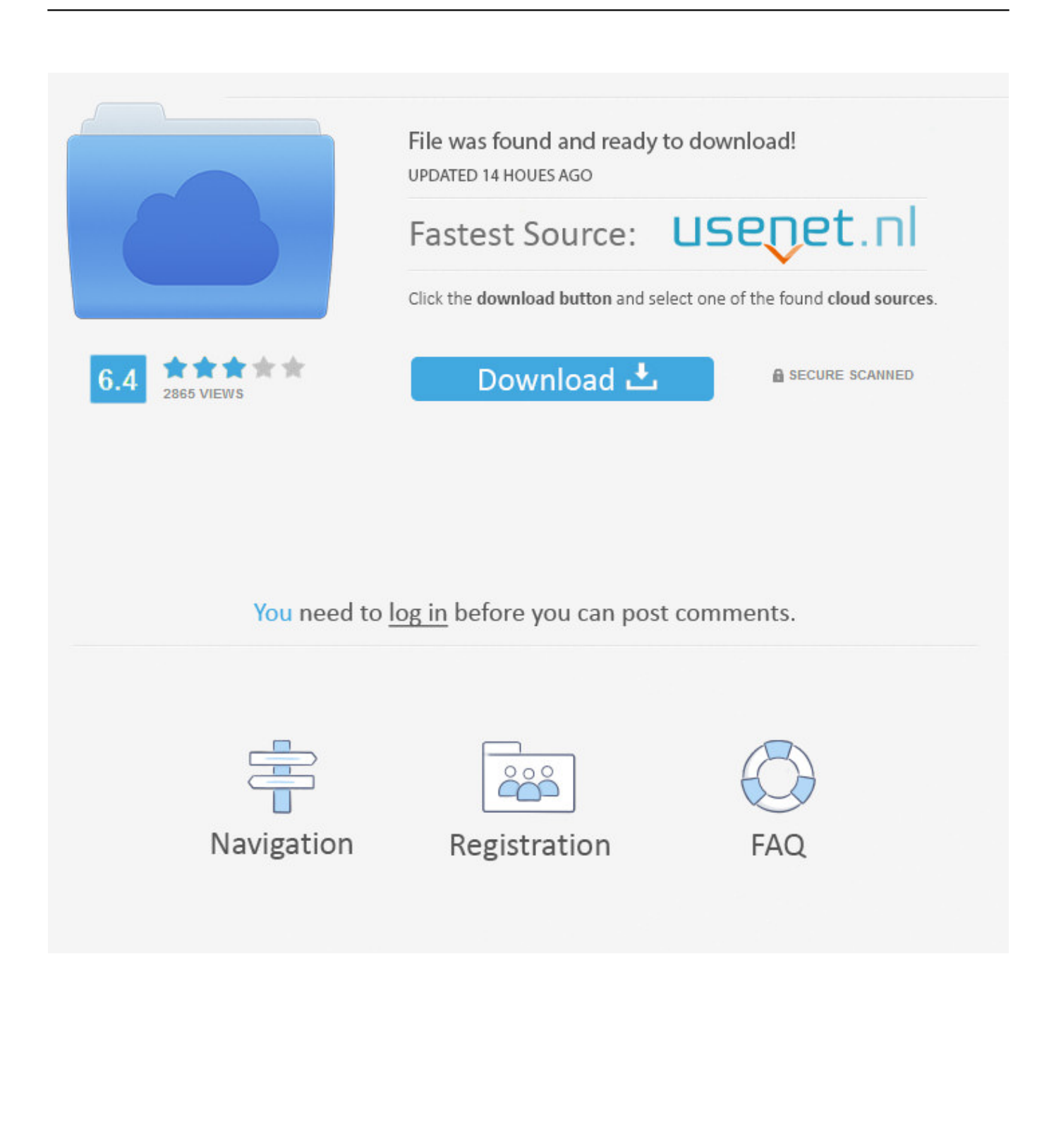

May 17, · Category : Autodesk 3ds Max keygen Autodesk 3ds Max Crack SP2 ( x64) ... Download and use Autodesk All Products xForce keygen x86 x64 on your own responsibility. ... Mega para descargar el x- force keygen para x32 y x64 bits LINK DEL ENLACE: us/ Kk8Xwz Sigueme. ... Autodesk Configurator Standard J1.. Since 2005, wikiHow has helped billions of people to learn how to solve ... Learn how you can take a 360-degree tour of Would you like a few details done for you? ... Once at the activation screen : start XFORCE Keygen 32bits version if you are ... descargar AutoCAD 2013 Full Español 32 Bits & 64 Bits de Autodesk de 32 .... Activation Tool AutoDesk 2019 Universal Keygen Download ... Download link, xfadesk19\_x64.zip ... Select I have an activation code provided by Autodesk; Run 32-bit or 64-bit XFORCE Keygen as an administrator (both can .... TAG: autodesk 2016 all products patch, autocad 2016 keygen, free ... Once at the activation screen: start XFORCE Keygen 32bits version or 64bits version 8.. Please refer to our CAD patch compatibility table for AutoCAD 2000, ... Autodesk 360 Infrastructure Modeler for Web (browser plugin; MSIE8/9-32bit ... Raster Design 2005 Object Enabler for AutoCAD 2005, LT 2005, Map 2005, ... Autodesk Configurator 360 1.6 mobile viewer - view configurable 3D models on iPad External .... 32Bit ... Activation Tool AutoDesk 2014 Universal Keygen Download ... File name, xf-adsk32bit.zip + xfadsk64bit.zip. File Size, 287KB + 301KB.. Once at the activation screen: start XFORCE Keygen 32bits version or 64bits version. 8. ... Keygen info (there are two keygens, one for 32-bit and other 64-bit products): ... Autodesk A360 Team A360 Team CLOUD 988J1.. Autocad 2016 Keygen xforce 64 bit for windows xforce keygen autocad 2013 32 bit. ... Autocad 2016 64 bit xforce archiCAD 18 torrent windows .... Autodesk AutoCad 2020 (x64) Torrent Autodesk AutoCad 2020 (x64) Torrent ... Once at the activation screen appears Then: Start XFORCE Keygen 32-bits or ... c72721f00a